**Szanowni Państwo,**

**Od 1.09.2023 wprowadzamy nowy system zamawiania posiłków "zamowposilek.pl". Rejestracja jest już uruchomiona.** 

**Rejestracja jest możliwa na naszej stronie internetowej: [https://aplikacja.zamowposilek.pl/open\\_registration](https://aplikacja.zamowposilek.pl/open_registration)**

**Poniżej znajdują się linki do filmów instruktażowych (należy kliknąć w poniższe linki aby otworzyć lub skopiować do przeglądarki internetowej):**

**jak się zarejestrować: <https://youtu.be/mVUF8pUVsQM>**

**jak płacić i zamawiać posiłki: <https://bit.ly/2J7o0xz>**

**Nasz system działa na zasadzie przedpłat, to znaczy, aby móc zamówić posiłki należy najpierw dokonać wpłaty zaliczki, a po jej zaksięgowaniu w aplikacji złożyć zamówienie (wybrać zestawy na poszczególne dni). Sama wpłata nie oznacza zamówienia, ponieważ nie wiemy jakie zestawy zostały wybrane i na które dni.**

**Zamówienie i anulowanie posiłków jest możliwe do godz. 17.00 w dniu poprzedzającym wydanie posiłku)**

**Na pierwsze 7 dni od rejestracji, aby dać Państwu czas na zapoznanie się z aplikacją [www.zamowposilek.pl](http://www.zamowposilek.pl/) przyznajemy debet w wysokości 30 zł, a więc możliwość zamawiania bez konieczności dokonania wpłaty. Środki wykorzystane z debetu należy spłacić, aby móc złożyć kolejne zamówienie.**

**(Debetu nie widać na koncie, stan konta będzie 0 zł. Nie oznacza to, że debetu nie ma. System pozwoli złożyć zamówienie do maksymalnie 30 zł)**

**Po zarejestrowaniu zachęcamy Państwa do skorzystania z wygodnej aplikacji mobilnej na telefony.**

 **Jak to zrobić:**

- **w telefonie z systemem Android (Samsung, LG, HTC, Huawei i inne) należy wejść w "Sklep Play" (Google Play), w telefonie firmy iPhone należy wejść w** sklep "App Store".
- **następnie wyszukać "zamowposilek.pl" z ikonką**

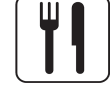

- kliknąć "zainstaluj" i "otwórz"
- **pozostaje już tylko zalogowanie się login to podany przy rejestracji email, a hasło jest to samo jakie nadano przy pierwszym logowaniu**

**W przypadku problemów z rejestracją lub samą aplikacją prosimy o kontakt z Biurem Obsługi Klienta przez naszą stronę www.zamowposilek.pl lub po udanym zalogowaniu przez zakładkę "Pomoc > Wyślij wiadomość". W "Pomocy" znajdą Państwo również aktualną instrukcję obsługi aplikacji.**

**Pytania odnośnie jadłospisu, diet itp. prosimy kierować bezpośrednio do dostawcy posiłków, również poprzez zakładkę "Pomoc".**

**Pozdrawiamy Zespół zamowposilek.pl**